#### Aula 4 JDBC - Java Database Connectivity

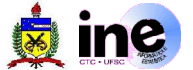

- Histórico
	- Diversos produtos de bases de dados com linguagens próprias de acesso e não compatíveis.
	- Solução: Criar uma API de acesso genérico para bases de dados.
	- Formação de um consórcio para definir esta API
		- SAG Standard Query Language Access Group
	- Padrão unificado para acesso a base de dados
		- SQL CLI Standard Query Language Call Level Interface
	- CLI é apenas uma maneira para submissão de sentenças SQL aos Sistemas Gerenciadores de Banco de Dados (SGBD);

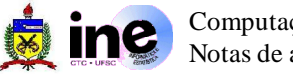

- CLI ODBC Microsoft فتراد
	- ODBC Open Database Connectivity padrão estendido da CLI
	- Destina-se a plataforma Windows
	- 1992: ODBC 1.0
		- Acesso comum a base de dados distintas usando SQL
		- Problemas: lenta, defeituosa e documentação escassa.
	- 1994: ODBC 2.0
		- Solucionava alguns problemas
		- Adoção de drivers de 32 bits
	- 1996: ODBC 3.0
		- Novas chamadas de funções, documentação
		- Padrão totalmente controlado pela Microsoft

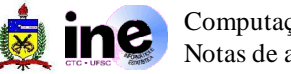

- CLI ODBC Microsoft
	- Atualmente
		- ODBC 4.0 após muitas versões 3.x
		- O interface OBDC é baseada na X/Open SQL CLI
	- Desvantagens
		- Padrão controlado pela Microsoft e constantemente estendido
		- Sobrecarga devido as camadas ODBC
- X/Open SAG CLI
	- Originalmente definida pelo SAG
	- Recebeu este nome em 1994 para diferenciar do ODBC
	- As APIs são baseadas em SLQ dinâmico
	- Em 1996 tornou-se um padrão internacional ISO 9075-3

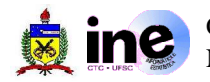

Arquitetura JDBC-5

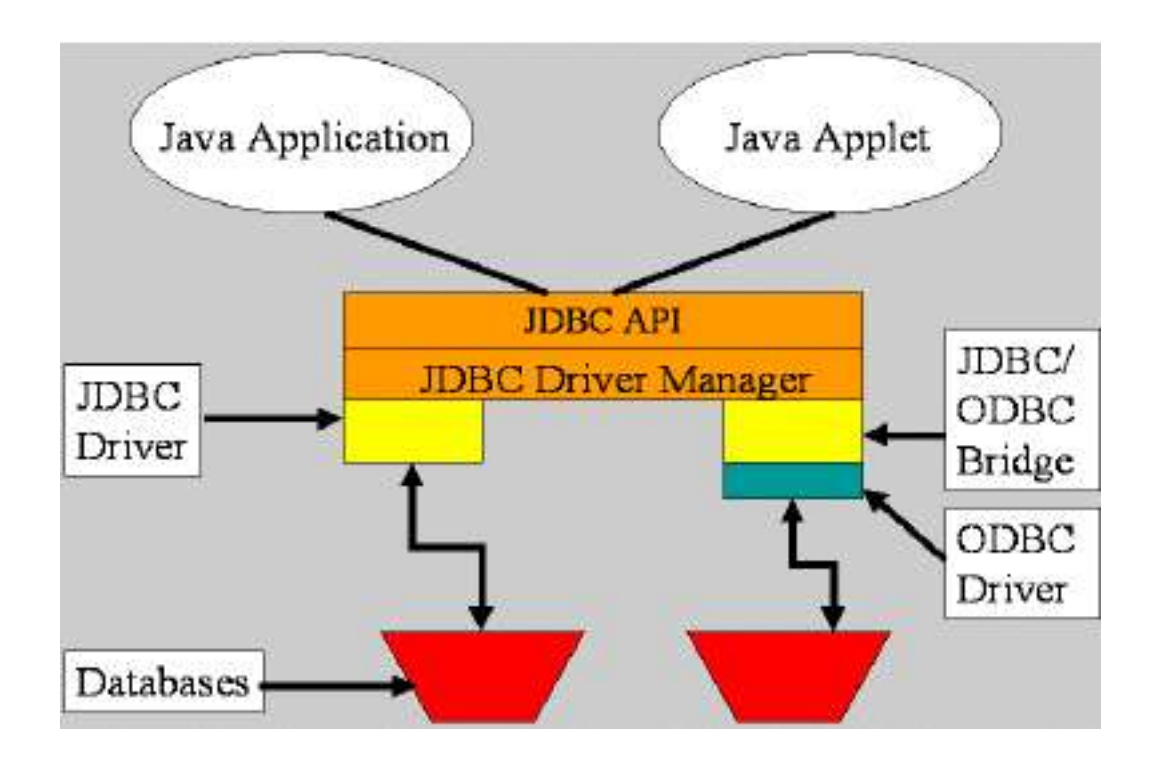

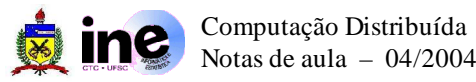

#### JDBC API

- Fornece um framework para manipular os dados armazenados em forma tabular, geralmente em um banco de dados relacional.
- **JDBC Driver Manager** 
	- Responsável por gerenciar os drivers específicos de acesso a base de dados.
- JDBC Driver ang pa
	- Corresponde ao driver específico para tratar com as requisições e respostas ao SGBD.

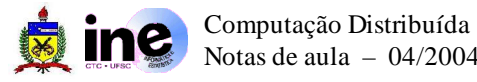

- Tipos de Drivers
	- **JDBC-ODBC Bridge** (Tipo 1)
		- Permitem acessar base de dados através de ODBC
		- Faz parte do pacote padrão do java
		- Solução dependente de plataforma
	- **Native API** (Tipo 2)
		- APIs específica e nativa de base de dados (C e C++)
		- Traduz as chamadas JDBC em código específico do BD
		- As APIs são dependentes de plataforma
		- Melhor desempenho que o JDBC

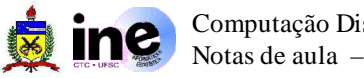

- Tipos de Drivers
	- **JDBC-Net pure** (Tipo 3)
		- Chamadas traduzidas para um protocolo de rede que não é específico de banco de dados.
		- Chamadas são enviadas para um servidor que traduz para um protocolo específico de banco de dados.
	- **Native-protocol Pure Java Driver** (Tipo 4)
		- Chamadas traduzidas para um protocolo de rede específico para o banco de dados
		- Programas podem se conectar diretamente com o banco de dados
		- Não há camadas adicionais

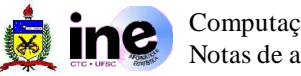

- Processo básico para utilizar o JDBC **The Sec** 
	- Carregar e registrar o driver JDBC junto ao Driver Manager
	- Configurar e obter uma conexão com o banco de dados
	- Preparar os dados para consulta (formatação, ordenação, ...) e o próprio SQL
	- Executar a consulta
	- Obter e verificar os resultados
	- $\overline{\phantom{a}}$  Tratar possíveis erros
	- Formatar a saída para o usuário
	- Ao finalizar a aplicação, fechar a conexão

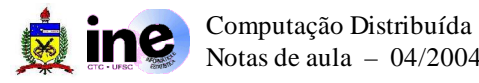

- Carregar e registrar um driver JDBC
	- Driver geralmente é uma classe java
		- ex: driver Jay Bird do Firebird
			- pacote: **firebirdsql-full.jar** e classe: **org.firebirdsql.jdbc.FBDriver**
	- Existem três maneiras para se registrar um driver:
		- Através de um classloader (mais comum)
			- Class.forName( nome\_classe\_driver );
		- Através de instanciação
			- nome\_classe\_driver driver = new nome\_classe\_driver();
		- Através de parâmetros pela linha de comando
			- java -Djdbc.drivers=nome\_classe\_driver nome\_aplicação

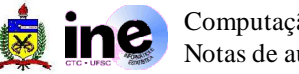

- Carregar e registrar um driver JDBC **Si** 
	- Exemplos utilizando o Firebird
		- por classloader
			- Class.forName( **org.firebirdsql.jdbc.FBDriver** );
			- Class.forName( **org.firebirdsql.jdbc.FBDriver** ).newInstance();
		- $\rightarrow$  por inicialização
			- **org.firebirdsql.jdbc.FBDriver** driver = new
				- **org.firebirdsql.jdbc.FBDriver()**;
		- por propriedades na inicialização
			- java -Djdbc.drivers=**org.firebirdsql.jdbc.FBDriver** nome\_aplicação

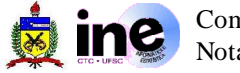

- Obter uma conexão com o banco de dados
	- São necessários três elementos (depende da conf. do BD):
		- URL: utilizada para identificar a base de dados e o driver
			- jdbc:<subprotocol>:<subname>
		- Nome de usuário: identifica o usuário
		- Senha de acesso: senha para o acesso
	- A conexão pode ser feita de duas maneiras e utiliza um objeto do tipo Connection para referenciá-la.
		- Utilizando o DriverManager
			- Connection minhaCon = DriverManager.getConnection (url, usr, senha);
		- Utilizando o próprio driver
			- Connection minhaCon = Driver.connect (url, java.util.Properties prop);

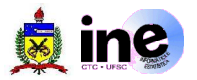

- Obter uma conexão com o banco de dados
	- Exemplos utilizando o Firebird

String dburl = "jdbc:firebirdsql:localhot/3050://home/databases/aula\_db.fdb"; String usr  $=$  "aluno cd"; String senha = "aluno\_pw";

java.sql.Connection con = java.sql.DriverManager.getConnection (dburl, usr, senha);

ou ...

java.util.Properties connectionProperties = new java.util.Properties (); connectionProperties.put ("user", usr); connectionProperties.put ("password", senha); java.sql.Connection con = driver.connect (dburl, connectionProperties);

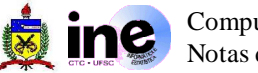

- Executar consultas
	- Existem três maneiras:
		- Statements (java.sql.Statement)
			- Executa uma instrução SQL fixa e retorna um resultado. Por padrão, somente um resultado pode permaner aberto por consulta.
		- PreparedStatements (java.sql.PreparedStatement)
			- Executa uma instrução SQL pré-compilada. Fornece meios para passagem de parâmetros para essa instrução.
		- CallableStatements (java.sql.CallableStatement)
			- Executa SQL stored Procedure.

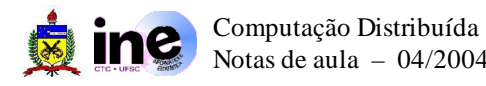

- Executar consultas **Signal** 
	- **Exemplos** 
		- Statements
			- Statement stmt = con.createStatement();
		- + PreparedStatements
			- PreparedStatement pstmt = con.prepareStatement("INSERT INTO tabela\_aluno (id, nome) VALUES (?, ?)");
		- CallableStatements
			- callableStatement cstmt = con.prepareCall("{call test\_sp(?, ?)}");

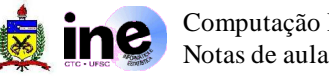

- Statement Métodos
	- ResultSet **executeQuery**(String sql);
		- Executa uma operação SQL que retorna dados como resultados. Esses dados devem ser armazenados em um objeto ResultSet para serem manipulados.
	- int **executeUpdate**(String sql);
		- Executa uma operação SQL que retorna o número de linhas afetadas. Utilizado para operações SQL que não devem retornar dados (inserção, deleção ou atualização) ou ainda para funções de manipulação (criação de tabelas, ...).
	- boolean **execute**(String sql);
		- Executa uma operação SQL que pode retornar diversos resultados.

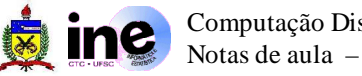

- PreparedStatement Métodos
	- Os métodos de execução são os mesmos do Statement.
	- Os métodos abaixo são alguns dos quais podem ser utilizados para substituir o caracter coringa "?"
		- void **setBlob**( int i, Blob x );
		- void **setBoolean**( int parameterIndex, boolean x );
		- void **setByte**( int parameterIndex, byte x );
		- void **setDouble**( int parameterIndex, double x );
		- void **setInt**( int parameterIndex, int x );
		- void **setString**( int parameterIndex, String x );
		- void **setTime**( int parameterIndex, Time x );
		- void **setDate**( int parameterIndex, Date x, Calendar cal );

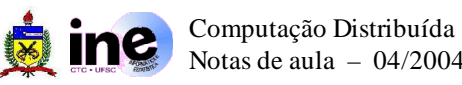

Statement - Exemplos

java.sql.ResultSet rs = stmt.executeQuery ("SELECT \* FROM tabela\_aluno"); stmt.executeUpdate("CREATE TABLE tabela\_aluno (id INT, nome CHAR(25)); stmt.executeUpdate("INSERT INTO tabela\_aluno VALUES (1, ´Bicho Papão´); stmt.execute("INSERT INTO tabela\_aluno VALUES (2, 'Curupira');

PreparedStatement - Exemplos  $\frac{1}{2}$ 

> PreparedStatement pstmt = con.prepareStatement("INSERT INTO tabela\_aluno (id, nome) VALUES (?, ?)"); pstmt.setInt (1, 1); pstmt.setString (2, 'Bicho Papão'); pstmt.executeUpdate();

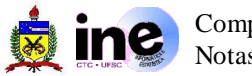

- CallableStatement Métodos e exemplo **The Sec** 
	- Os métodos são herdados do Statement e do PreparedStatement
	- A sintaxe geral para utilizá-lo é:

 $\{? = \text{call } \leq 1$  < some space of  $\{<\arg1>, <\arg2>, ...\}$ 

{call <procedure-name>[<arg1>,<arg2>, ...]}

#### **→ Exemplo:**

CallableStatement cstmt = con.prepareCall( $\sqrt{?}$  = call sp\_B( $?$ ) $\}$ "); cstmt.registerOutParameter( 1, Types.INTEGER ); /\* paremetro OUT \*/ cstmt.setString( 2, "M-O-O-N" ); /\* parametro IN \*/

```
cstmt.execute(); // ou executeUpdate()
```
int iRP = cstmt.getInt(1); /\* obtém o parâmetro de saída \*/

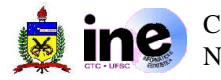

- Obter e tratar os resultados
	- ResultSet
		- Tabela de dados que representa um conjunto resposta a uma consulta ao banco de dados.
		- Mantém um cursor apontando para a linha atual de dados
		- Inicialmente esse cursor não aponta para nenhuma linha
		- Por padrão, a movimentação do cursor é somente para frente e os dados não podem ser atualizados diretamente no ResultSet.
		- O objeto ResultSet é automaticamente fechado se o objeto Statement que o gerou é fechado.
		- Fornece métodos para obter os dados da linha selecionada.

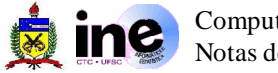

- ResultSet Métodos
	- boolean **absolute**(int row): move o cursor para o registro especificado
	- void **close**(): fecha o ResultSet e libera o BD.
	- boolean **first**(): move o cursor para o primeiro registro do ResultSet
	- boolean **last**(): move o cursor para o último registro do ResultSet
	- boolean **next**(): move o cursor para o próximo registro
	- boolean **previous**(): move o cursor para o registro anterior
	- Funções **getTYPE** (int columnIndex) ou **getTYPE** (String columnName)
		- Obtém o valor do campo especificado pelo índice ou pelo nome da coluna do registro corrente.

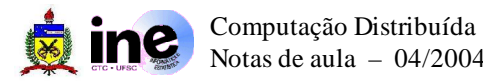

- ResultSet Métodos (JDBC 2.0) **The Sec** 
	- void **cancelRowUpdates**(): cancela as alterações realizadas no registro corrente.
	- void **deleteRow**(): deleta o registro corrente do ResultSet e do BD.
	- void **insertRow**(): insere o conteúdo do registro atual no ResultSet e no BD.
	- void **refreshRow**(): atualiza o valor do registro atual do ResultSet com o valor do registro mais recente do BD.
	- void **updateRow**(): atualiza o BD com os valores do registro corrente.
	- **→** void **updateTYPE**(String columnName, TYPE value): atualiza o BD com o valor da coluna especificada do registro corrente.

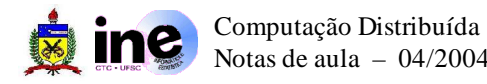

#### ResultSet - Exemplos **The Sec**

/\* configura o ResultSet para suportar movimentação do cursor bidirecional e atualização \*/ Statement stmt = con.createStatement (ResultSet.TYPE\_SCROLL\_INSENSITIVE, ResultSet.CONCUR\_UPDATABLE); ResultSet rs = stmt.executeQuery("SELECT \* FROM tabela\_aluno");

rs.absolute(5); /\* move o cursor para a linha 5 \*/ rs.updateString("nome", "Drácula"); /\* atualiza a coluna "nome" \*/ rs.updateRow(); /\* atualiza o registro no base de dados \*/

```
/* forma muito usada para navegação em um ResultSet */
while (rs.next()) \{int id = rs.getInt(1);
   String s = rs.getString("nome");
} //while
```
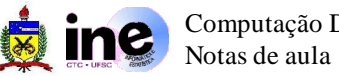

- $\div$  Tratar possíveis erros
	- + java.sql.SQLException
		- permite detectar e tratar os erros causados pelos métodos dos objetos JDBC ao acessar a base de dados.
		- fornece dois métodos para obter mais informações sobre o erro.
	- SQLException Métodos
		- String **getMessage**(): retorna uma string descrevendo o erro.
		- String **getSQLState**(): retorna um identificador de estado, descrito na especificação X/Open SQL.
		- int **getErrorCode()**: retorna um descritor de erro específico do fabricante do SGDB.
		- SQLException **getNextException**(): recupera a próxima exceção.

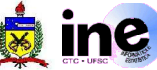

- $\overline{\phantom{a}}$  Tratar possíveis erros
	- + java.sql.SQLWarning
		- Exceção que fornece informações sobre alertas ao acesso ao banco de dados.
		- Podem ser recuperados através dos objetos Statement, Connection e ResultSet;

**► Exemplo:** 

```
stmt = con.createStatement();
sqlw = con.getWarnings();
while(\text{sglw} := \text{null}) {
   /* código para tratar os warnings */
    sqlw = sqlw.getNextWarning();
} //while
con.clearWarnings();
```
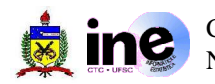

- Metadados
	- **→ java.sql.DatabaseMetaData** 
		- Recupera informações sobre o banco de dados
		- Possui cerca de 150 métodos
		- Um SQLException será disparado se o driver não suporta algum dos métodos

DatabaseMetaData dbmd = con.getMetaData();

- **→** java.sql.ResultSetMetaData
	- Recupera informações sobre um determinado ResultSet
	- Possui cerca de 25 métodos
	- Obtém informações sobre tipos e propriedades das colunas ResultSetMetaData rsmd = rs.getMetaData();

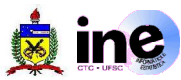

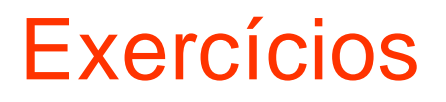

- Utilizando como base a GUI das aulas sobre Swing, crie um banco de dados para armazenar as informações. Inicialmente implemente utilizando os métodos da interface Statement.
- Crie uma janela de consulta que permita executar diversos tipos de seleção e exiba os resultados em uma JTable. Utilize os métodos da interface PreparedStatement para construir as consultas.
- Implemente uma Stored Procedure e teste os métodos da interface **Si** CallableStatement.
- Implemente um teste que obtenha metadados do ResultSet e do **The Sec** banco de dados e exiba na tela.

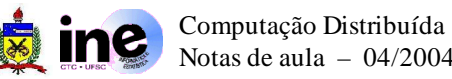

#### Para saber mais

#### JDBC Technology  $\frac{1}{2}$

http://www.javasoft.com/products/jdbc/index.html

#### Java Database Programming -5

http://java.sun.com/developer/onlineTraining/Database/JDBCShortCourse/contents.html

#### Basic Tutorial

http://java.sun.com/developer/Books/jdbc/Fisher/Fisher\_ch02.pdf

#### jGuru JDBC 2.0 Fundamentals

http://java.sun.com/developer/onlineTraining/Database/JDBC20Intro/index.html

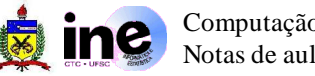